1594

August

October

September

0

0

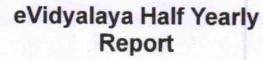

Department of School & Mass Education, Govt. of Odisha

| School Name               | SATYA SEVA HIGH SCHOO      | L                        |
|---------------------------|----------------------------|--------------------------|
| U_DISE :<br>21011107503   | District :<br>BARGARH      | Block :<br>RAJBORASAMBAR |
| Report Create Date : 0    | 000-00-00 00:00:00 (17437) |                          |
|                           | general_ir                 | fo                       |
| » Half Yearly Report No   |                            | 5                        |
| » Half Yearly Phase       |                            | 1                        |
| » Implementing Partner    |                            | IL&FS ETS                |
| » Half Yearly Period from |                            | 04/02/2016               |
| » Half Yearly Period till |                            | 10/01/2016               |
| » School Coordinator Name |                            | AKSHYANANDA<br>BHOI      |
|                           | Leaves taken for the fo    | llowing Month            |
| » Leave Month 1           |                            | April                    |
| Leave Days1               |                            | 0                        |
| Leave Month 2             |                            | May                      |
| Leave Days2               |                            | 0                        |
| Leave Month 3             |                            | June                     |
| Leave Days3               |                            | 0                        |
| Leave Month 4             |                            | July                     |
| Leave Days4               |                            | 3                        |
| Loove Menth P             |                            |                          |

| a Lance Bar B                                       | October |  |
|-----------------------------------------------------|---------|--|
| » Leave Days7                                       | 0       |  |
| Equipment Downtime                                  | Details |  |
| » Equipment are in working condition?               | Yes     |  |
| » Downtime > 4 Working Days                         | No      |  |
| » Action after 4 working days are over for Equipmen | it      |  |
| Training Details                                    |         |  |
| » Refresher training Conducted                      | Yes     |  |

» Leave Month 5

» Leave Month 6

» Leave Month 7

» Leave Days5

» Leave Days6

» Refresher training Conducted Date

» If No; Date for next month

| Educational content D                         | etails            |
|-----------------------------------------------|-------------------|
| » e Content installed?                        | Yes               |
| » SMART Content with Educational software?    | Yes               |
| » Stylus/ Pens                                | Yes               |
| » USB Cable                                   | Yes               |
| » Software CDs                                | Yes               |
| » User manual                                 | Yes               |
| Recurring Service De                          | tails             |
| » Register Type (Faulty/Stock/Other Register) | YES               |
| » Register Quantity Consumed                  | 1                 |
| » Blank Sheet of A4 Size                      | Yes               |
| » A4 Blank Sheet Quantity Consumed            | 2554              |
| » Cartridge                                   | Yes               |
| » Cartridge Quantity Consumed                 | 1                 |
| » USB Drives                                  | Yes               |
| » USB Drives Quantity Consumed                | 1                 |
| Blank DVDs Rewritable                         | Yes               |
| Blank DVD-RW Quantity Consumed                | 25                |
| White Board Marker with Duster                | Yes               |
| Quantity Consumed                             | 6                 |
| Electricity bill                              | Yes               |
| Internet connectivity                         | Yes               |
| Reason for Unavailablity                      |                   |
| Electrical Meter Reading and Genera           | tor Meter Reading |
| Generator meter reading                       | 1709              |
| Electrical meter reading                      | 220               |
| Equipment replacement of                      | details           |
| Replacement of any Equipment by Agency        | No                |
| Name of the Equipment                         |                   |
| Theft/Damaged Equipm                          | nent              |
| Equipment theft/damage                        | No                |
| If Yes; Name the Equipment                    |                   |
| Lab Utilization details                       | S                 |
| No. of 9th Class students                     | 93                |
| 9th Class students attending ICT labs         | 93                |
| No. of 10th Class students                    | 92                |
| 10th Class students attending ICT labs        | 92                |

| » Month-1                                 | April                               |
|-------------------------------------------|-------------------------------------|
| » Hours1                                  | 25                                  |
| » Month-2                                 | May                                 |
| » Hours2                                  | 9                                   |
| » Month-3                                 | June                                |
| » Hours3                                  | 28                                  |
| » Month-4                                 | July                                |
| » Hours4                                  | 60                                  |
| » Month-5                                 | August                              |
| » Hours5                                  | 61                                  |
| » Month-6                                 | September                           |
| » Hours6                                  | 63                                  |
| » Month-7                                 | October                             |
| » Hours7                                  | 4                                   |
| Server & Node Downtime de                 | tails                               |
| » Server Downtime Complaint logged date1  |                                     |
| » Server Downtime Complaint Closure date1 |                                     |
| » Server Downtime Complaint logged date2  |                                     |
| » Server Downtime Complaint Closure date2 |                                     |
| » Server Downtime Complaint logged date3  |                                     |
| » Server Downtime Complaint Closure date3 |                                     |
| » No. of Non-working days in between      | 0                                   |
| » No. of working days in downtime         | 0                                   |
| Stand alone PC downtime de                | tails                               |
| » PC downtime Complaint logged date1      |                                     |
| » PC downtime Complaint Closure date1     |                                     |
| » PC downtime Complaint logged date2      |                                     |
| » PC downtime Complaint Closure date2     |                                     |
| » PC downtime Complaint logged date3      |                                     |
| » PC downtime Complaint Closure date3     | *********************************** |
| » No. of Non-working days in between      | 0                                   |
| » No. of working days in downtime         | 0                                   |
| UPS downtime details                      |                                     |
| » UPS downtime Complaint logged date1     |                                     |
| » UPS downtime Complaint Closure date1    |                                     |
| » UPS downtime Complaint logged date2     |                                     |
| » UPS downtime Complaint Closure date2    |                                     |
| » UPS downtime Complaint logged date3     |                                     |
| » UPS downtime Complaint Closure date3    |                                     |
| » No. of Non-working days in between      | 0                                   |
|                                           |                                     |

| iils                                |
|-------------------------------------|
|                                     |
|                                     |
|                                     |
|                                     |
|                                     |
|                                     |
|                                     |
| 0                                   |
| 0                                   |
| wntime details                      |
|                                     |
|                                     |
|                                     |
|                                     |
| *********************************** |
|                                     |
| 0                                   |
| 0                                   |
| s                                   |
|                                     |
|                                     |
|                                     |
|                                     |
|                                     |
|                                     |
| 0                                   |
| 0                                   |
| ntime details                       |
|                                     |
|                                     |
|                                     |
|                                     |
|                                     |
|                                     |
| 0                                   |
| 0                                   |
| etails                              |
|                                     |
|                                     |
|                                     |
|                                     |
|                                     |

| » stabilizer downtime Complaint logged date3  |                   |           |
|-----------------------------------------------|-------------------|-----------|
| » stabilizer downtime Complaint Closure date3 |                   |           |
| » No. of Non-working days in between          | 0                 |           |
| » No. of working days in downtime             | 0                 |           |
| Switch, Networking Components and other pe    | ripheral downtime | e details |
| » peripheral downtime Complaint logged date1  | 1.2.2.2.2.2.2     |           |
| » peripheral downtime Complaint Closure date1 |                   |           |
| » peripheral downtime Complaint logged date2  | *********         |           |
| » peripheral downtime Complaint Closure date2 |                   |           |
| » peripheral downtime Complaint logged date3  |                   |           |
| » peripheral downtime Complaint Closure date3 |                   |           |
| » No. of Non-working days in between          | 0                 |           |
| » No. of working days in downtime             | 0                 |           |

Signature of Head Master/Mistress with Seal